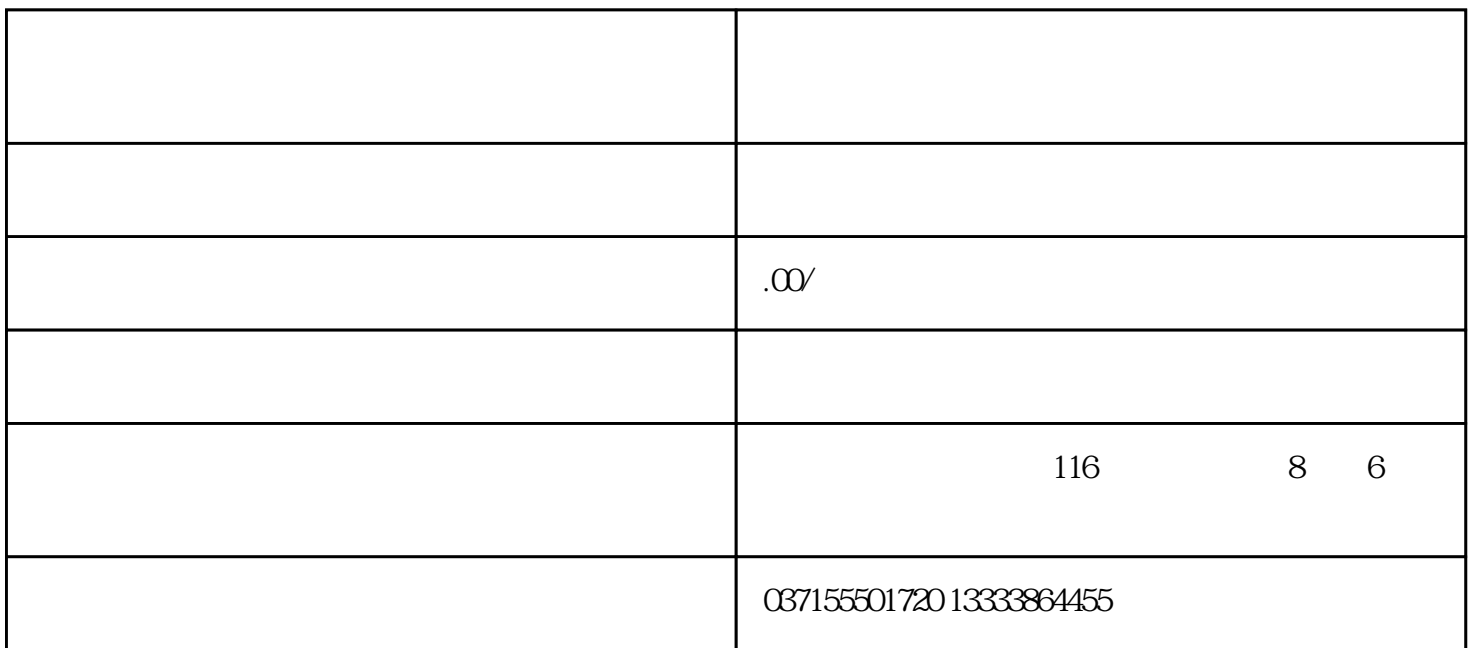

图9–2

9.2

 $\degree$  MODE" 159 $\degree$  9–2"

 $H$ 02.32

 $H<sub>0</sub>$ 

 $5$  " SET"

" MODE"

Reset

Nrd

Rdy

 $\alpha$  and  $\alpha$ 

Run

 $(S-ON ON)$ 

 $\mu$ 

Jog

 $\alpha$  and  $\beta$ 

## $SVO60P$  and  $19$

 $\alpha$  and  $\beta$  is the set of  $\alpha$ 

 $HXX$ YY

 $XX$ 

YY:参数组内偏置(十六进制)。